## Package 'BACprior'

February 19, 2015

<span id="page-0-0"></span>Type Package

Title Choice of the Hyperparameter Omega in the Bayesian Adjustment for Confounding (BAC) Algorithm

Version 2.0

Date 2014-11-18

Author Denis Talbot, Geneviève Lefebvre, Juli Atherton

Maintainer Denis Talbot <denis.talbot@fmed.ulaval.ca>

Description The BACprior package provides an approximate sensitivity analysis of the Bayesian Adjustment for Confounding (BAC) algorithm (Wang et al., 2012) with regards to the hyperparameter omega. The package also provides functions to guide the user in their choice of an appropriate omega value. The method is based on Lefebvre, Atherton and Talbot (2014).

License GPL  $(>= 2)$ 

Depends mvtnorm, leaps, boot

Encoding latin1

NeedsCompilation no

Repository CRAN

Date/Publication 2014-11-20 17:34:36

### R topics documented:

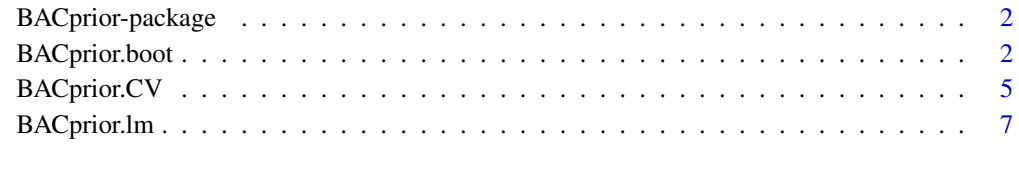

**Index** [11](#page-10-0)

<span id="page-1-0"></span>BACprior-package *Choice of the Hyperparameter Omega in the Bayesian Adjustment for Confounding (BAC) Algorithm*

#### Description

The BACprior package contains functions to help the user select the omega value appearing in the BAC prior distribution of the covariate inclusion indicators of the outcome and exposure models.

#### Details

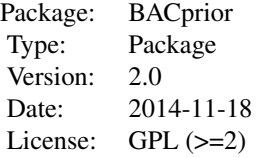

#### Author(s)

Denis Talbot, Geneviève Lefebvre, Juli Atherton.

Maintainer: Denis Talbot <denis.talbot@fmed.ulaval.ca>

#### References

Brookhart, M.A., van der Lan, M.J. (2006). *A semiparametric model selection criterion with applications to the marginal structural model*, Computational Statistics & Data Analysis, 50, 475-498.

Hoeting, J.A., Madigan D., Raftery, A.E., Volinsky C.T. (1999). *Bayesian model averaging : A tutorial*, Statistical Science, 16, 382-417.

Lefebvre, G., Atherton, J., Talbot, D. (2014). *The effect of the prior distribution in the Bayesian Adjustment for Confounding algorithm*, Computational Statistics & Data Analysis, 70, 227-240.

Wang, C., Parmigiani, G., Dominici, F. (2012). *Bayesian effect estimation accounting for adjustment uncertainty*, Biometrics, 68 (3), 661-671.

<span id="page-1-1"></span>BACprior.boot *A Bootstrap Procedure to Guide the Choice of Omega in the Bayesian Adjustment for Confounding Algorithm.*

#### BAC prior.boot 3

#### Description

The BACprior.boot function proposes a bootstrap procedure to select BAC's omega value in an attempt to minimize the mean squared error (MSE) of the exposure effect estimator. A number B of bootstrap samples are taken from the original sample. Then, the MSE is estimated for each selected omega value, considering the exposure estimate with omega = infinity from the original sample as the true value. The BACprior.boot function uses the BACprior. Im function to estimate the exposure effect.

#### Usage

```
BACprior.boot(Y, X, U,
omega = c(1, 1.1, 1.3, 1.6, 2, 5, 10, 30, 50, 100, Inf),
maxmodels = 150, cutoff = 0.0001, B = 100)
```
#### Arguments

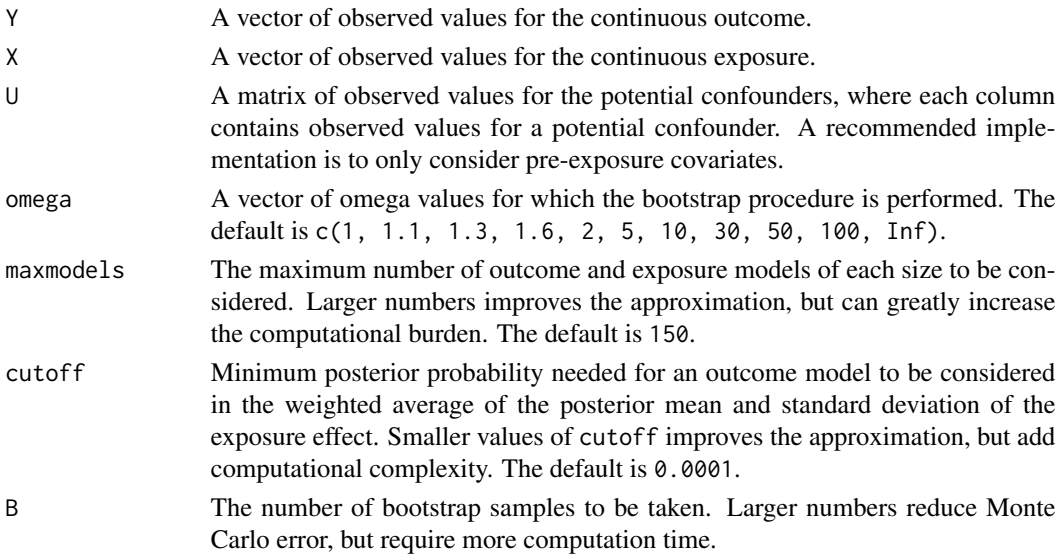

#### Details

Since BACprior. boot uses the BACprior. Im function to estimate the exposure effect, users should refer to the BACprior.lm documentation for details of implementation.

BACprior.boot assumes there are no missing values. The objects  $X$ , Y and U should be processed beforehand so that every case is complete. The na.omit function which removes cases with missing data or an imputation package might be helpful.

#### Value

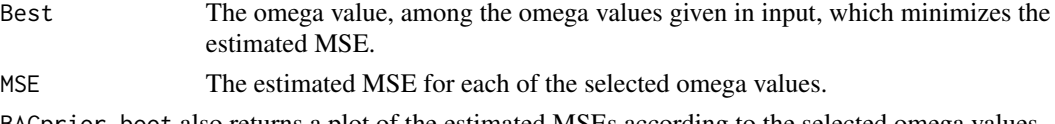

#### <span id="page-3-0"></span>Author(s)

Denis Talbot, Geneviève Lefebvre, Juli Atherton.

#### References

Brookhart, M.A., van der Laan, M.J. (2006). *A semiparametric model selection criterion with applications to the marginal structural model*, Computational Statistics & Data Analysis, 50, 475- 498.

Lefebvre, G., Atherton, J., Talbot, D. (2014). *The effect of the prior distribution in the Bayesian Adjustment for Confounding algorithm*, Computational Statistics & Data Analysis, 70, 227-240.

#### See Also

[BACprior.lm](#page-6-1), [BACprior.CV](#page-4-1), [na.omit](#page-0-0)

#### Examples

# Required package to simulate from a multivariate normal distribution. require(mvtnorm);

```
# Simulate data
# n = 500 observations with 5 covariates.
# (U1, U2, U4) is multivariate normal with mean vector 0,
# variances of 1 and 0 pairwise correlations.
# U3 and U5 are causal effects of U2 and U4, respectively.
# X is a causal effect of U1, U2 and U4.
# Y is a causal effect of U3, U4, U5 and X.
set.seed(3417817);
n = 500;
U = rmvnorm(n = n, mean = rep(0, 5), sigma = diag(1, nrow = 5) + matrix(0, nrow = 5, ncol = 5));
U[, 3] = U[, 2] + rnorm(n);U[, 5] = U[, 4] + rnorm(n);X = U[, 1] + U[, 2] + U[, 4] + <i>rnorm</i>(n);Y = U[, 3] + 0.1*U[, 4] + U[, 5] + 0.1*X + \text{rnorm}(n);# Remove ``#'' to run example
# BACprior.boot(Y, X, U, maxmodels = 150);
# $best
# [1] 1
# $MSE
# [1] 0.001467631 0.001480494 0.001505006 0.001539194 0.001580756
# 0.001803000 0.002017034 0.002375198 0.002516998 0.002662188 0.002865611
# Best omega value would be 1
BACprior.lm(Y, X, U);
# $results
# omega Posterior mean Standard deviation
# [1,] 1.0 0.1089228 0.02951582
# [2,] 1.1 0.1087689 0.02971457
# [3,] 1.3 0.1084802 0.03008991
```
#### <span id="page-4-0"></span>BACprior.CV 5

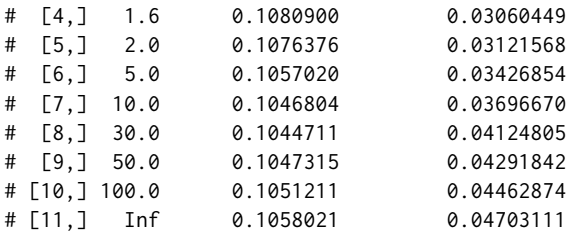

# Posterior mean doesn't change much with omega, # but posterior standard deviation greatly increases. # This supports the choice of omega = 1.

<span id="page-4-1"></span>BACprior.CV *A Cross-Validation Procedure for the Choice of the Omega Value in the Bayesian Adjustment for Confounding Algorithm.*

#### Description

The BACprior.CV function proposes two cross-validation procedures to select BAC's omega value in an attempt to minimize the mean squared error (MSE) of the exposure effect estimator. The data are split into half  $V$  times. Each time, the exposure effect is estimated with omega = infinity on one half of the data. On the other half of the data, the exposure effect is estimated for each of the selected omega values. A criterion to be minimized is then computed. Details can be found in Lefebvre et al. (2014), which is inspired by a procedure proposed by Brookhart and van der Laan (2006). The BACprior.CV function uses the BACprior.lm function to estimate the exposure effect.

#### Usage

```
BACprior.CV(Y, X, U,
omega = c(1, 1.1, 1.3, 1.6, 2, 5, 10, 30, 50, 100, Inf),
maxmodels = 150, cutoff = 0.0001, V = 100, criterion = "CVm")
```
#### Arguments

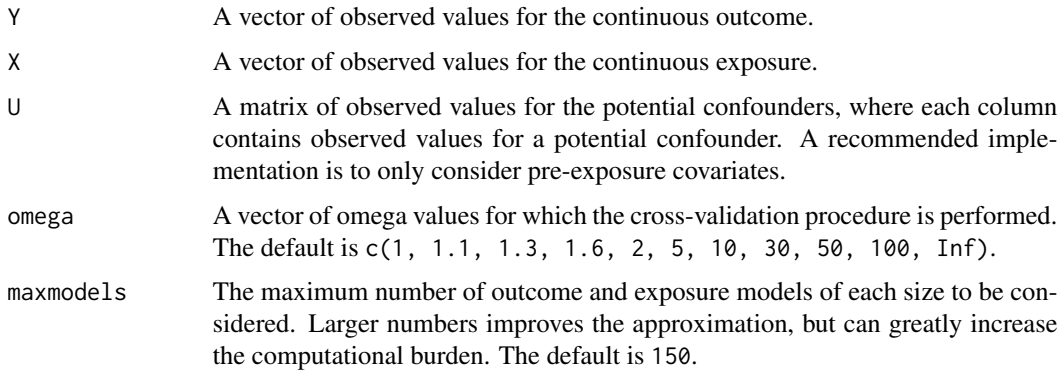

<span id="page-5-0"></span>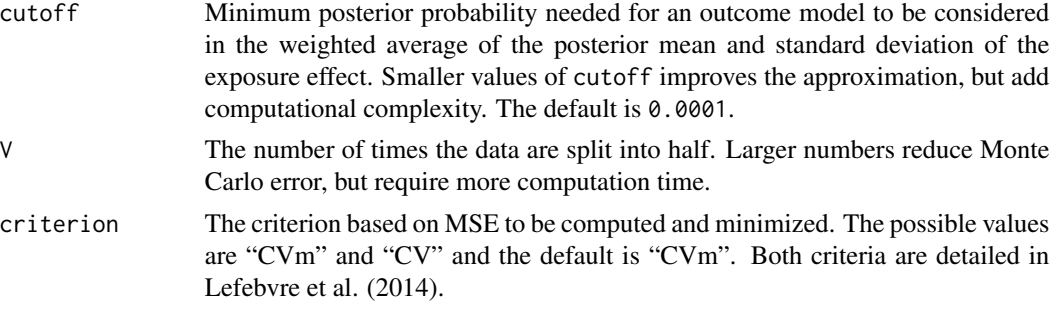

#### Details

Since BACprior.CV uses the BACprior.lm function to estimate the exposure effect, users should refer to the BACprior.lm documentation for details of implementation.

BACprior.CV assumes there are no missing values. The objects X, Y and U should be processed beforehand so that every case is complete. The na.omit function which removes cases with missing data or an imputation package might be helpful.

#### Value

Best The omega value, among the omega values given in input, which minimizes the selected criterion.

Criterion.Value

The criterion values for the selected omega values.

BACprior.CV also returns a plot of the criterion values according to the selected omega values.

#### Author(s)

Denis Talbot, Geneviève Lefebvre, Juli Atherton.

#### References

Brookhart, M.A., van der Laan, M.J. (2006). *A semiparametric model selection criterion with applications to the marginal structural model*, Computational Statistics & Data Analysis, 50, 475- 498.

Lefebvre, G., Atherton, J., Talbot, D. (2014). *The effect of the prior distribution in the Bayesian Adjustment for Confounding algorithm*, Computational Statistics & Data Analysis, 70, 227-240.

#### See Also

[BACprior.lm](#page-6-1), [BACprior.boot](#page-1-1), [na.omit](#page-0-0)

#### Examples

# Required package to simulate from a multivariate normal distribution. require(mvtnorm);

# Simulate data

#### <span id="page-6-0"></span>BACprior. Im 7

```
# n = 500 observations with 5 covariates.
# (U1, U2, U4) is multivariate normal with mean vector 0,
# variances of 1 and 0 pairwise correlations.
# U3 and U5 are causal effects of U2 and U4, respectively.
# X is a causal effect of U1, U2 and U4.
# Y is a causal effect of U3, U4, U5 and X.
set.seed(3417817);
n = 500;
U = rmvnorm(n = n, mean = rep(0, 5), sigma = diag(1, nrow = 5) + matrix(0, nrow = 5, ncol = 5));
U[, 3] = U[, 2] + rnorm(n);U[, 5] = U[, 4] + rnorm(n);X = U[, 1] + U[, 2] + U[, 4] + \text{rnorm}(n);Y = U[, 3] + 0.1*U[, 4] + U[, 5] + 0.1*X + \text{rnorm}(n);# Remove ``#'' to run example
# BACprior.CV(Y, X, U, maxmodels = 150, criterion = "CVm");
# $best
# [1] 1
# $Criterion
# [1] 0.0008764926 0.0008817157 0.0008916412 0.0009056528 0.0009233560
# 0.0010425601 0.0012070083 0.0015884799 0.0017678894 0.0019616864 0.0022413220
# Best omega value would be 1
BACprior.lm(Y, X, U);
# $results
# omega Posterior mean Standard deviation
# [1,] 1.0 0.1089228 0.02951582
# [2,] 1.1 0.1087689 0.02971457
# [3,] 1.3 0.1084802 0.03008991
# [4,] 1.6 0.1080900 0.03060449
# [5,] 2.0 0.1076376 0.03121568
# [6,] 5.0 0.1057020 0.03426854
# [7,] 10.0 0.1046804 0.03696670
# [8,] 30.0 0.1044711 0.04124805
# [9,] 50.0 0.1047315 0.04291842
# [10,] 100.0 0.1051211 0.04462874
# [11,] Inf 0.1058021 0.04703111
# Posterior mean doesn't change much with omega,
# but posterior standard deviation greatly increases.
# This supports the choice of omega = 1.
```
<span id="page-6-1"></span>BACprior.lm *Sensitivity of the Bayesian Adjustment for Confounding Algorithm to the Value of the Hyperparameter Omega When the Outcome and the Exposure Are Continuous Variables.*

#### Description

The BACprior.lm function provides estimates of the posterior mean and posterior standard deviation of the exposure effect for selected values of omega in the covariate inclusion indicators' prior distribution. The output allows the user to evaluate how sensitive the BAC procedure is to the choice of the hyperparameter omega value.

#### Usage

```
BACprior.lm(Y, X, U,
omega = c(1, 1.1, 1.3, 1.6, 2, 5, 10, 30, 50, 100, Inf),
maxmodels = 150, cutoff = 0.0001, return.best = FALSE)
```
#### Arguments

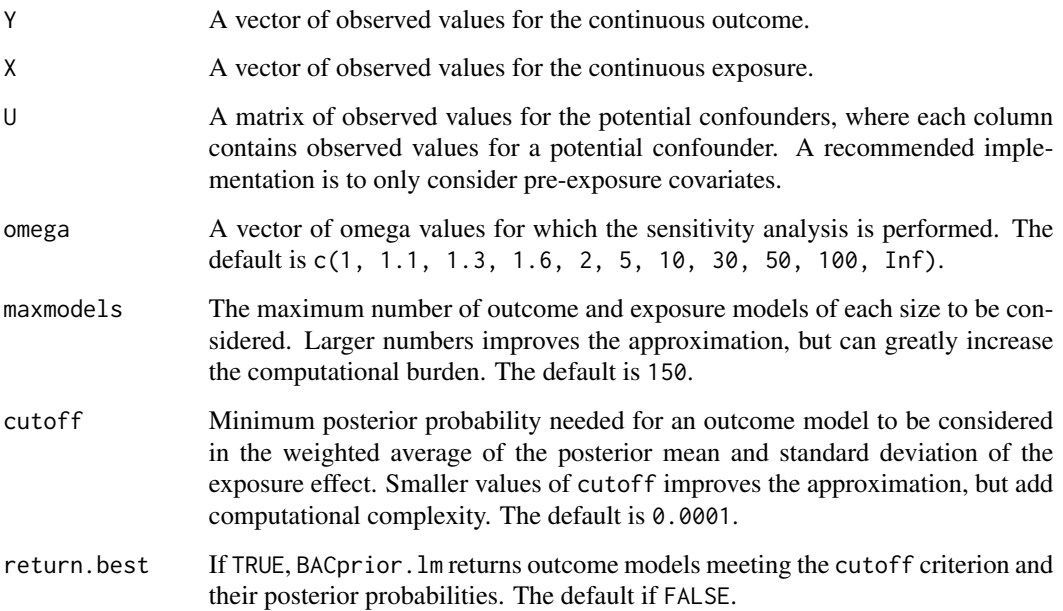

#### Details

Only the best maxmodels of each size are recorded for both the outcome and exposure models. The marginal likelihoods of these models are a function of the corresponding BIC values. The posterior mean of the exposure effect parameter is the weighted average of the maximum likelihood estimates, where the weights are the posterior probabilities of the outcome models. The standard deviation of the exposure effect parameter accounts for both the within- and between-model variability (Hoeting et al., 1999), where the within-model variability is given by the standard error of the maximum likelihood exposure effect estimate for the model.

BAC.prior. Im assumes there are no missing values. The objects  $X$ ,  $Y$  and  $U$  should be processed beforehand so that every case is complete. The na.omit function which removes cases with missing data or an imputation package might be helpful.

#### <span id="page-8-0"></span>Value

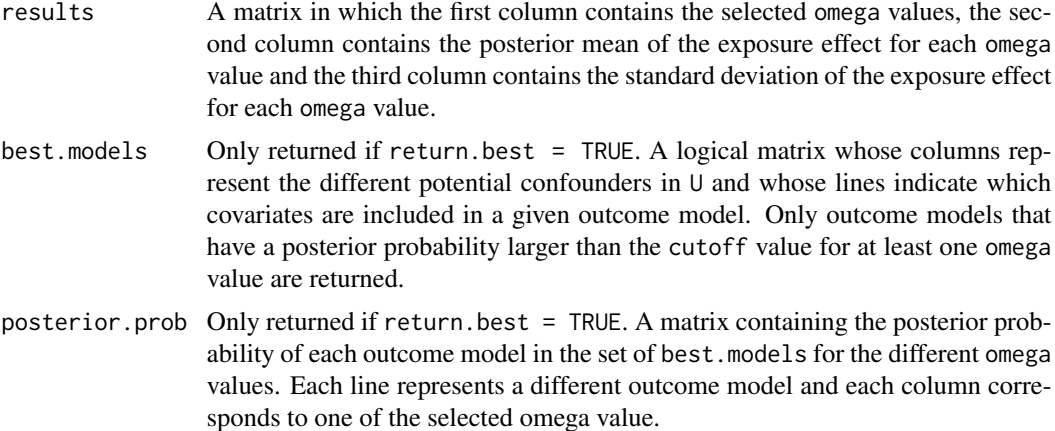

#### Note

If either the null outcome model (intercept + exposure only) or the null exposure model (intercept only) have a nonnegligible weight, the approximate inferences given by this function might be poor. This occurs since the regsubset function used to find the best models of each size does not return null models.

#### Author(s)

Denis Talbot, Geneviève Lefebvre, Juli Atherton.

#### References

Hoeting, J.A., Madigan D., Raftery, A.E., Volinsky C.T. (1999). *Bayesian model averaging : A tutorial*, Statistical Science, 16, 382-417.

Lefebvre, G., Atherton, J., Talbot, D. (2014). *The effect of the prior distribution in the Bayesian Adjustment for Confounding algorithm*, Computational Statistics & Data Analysis, 70, 227-240.

Wang, C., Parmigiani, G., Dominici, F. (2012). *Bayesian effect estimation accounting for adjustment uncertainty*, Biometrics, 68 (3), 661-671.

#### See Also

[regsubsets](#page-0-0), [na.omit](#page-0-0)

#### Examples

# Required package to simulate from a multivariate normal distribution. require(mvtnorm);

# Simulate data

- # n = 500 observations with 10 covariates.
- # (U1, U2, U4, U6, U7, U8, U9, U10) is multivariate normal
- # with mean vector 0, variances of 1 and pairwise correlations of 0.25.

```
# U3 and U5 are causal effects of U2 and U4, respectively.
# X is a causal effect of U1, U2 and U4.
# Y is a causal effect of X, U3, U4 and U5.
# The true exposure effect is 0.1.
ncov = 10;n = 500;U = rmvnorm(n = n, mean = rep(0, ncov),sigma = diag(0.75, nrow = ncov) + matrix(0.25, nrow = ncov, ncol = ncov));U[, 3] = U[, 2] + rnorm(n);U[, 5] = U[, 4] + rnorm(n);X = 0.5*U[, 1] + 0.5*U[, 2] + U[, 4] + \text{norm}(n);Y = U[, 3] + 0.3*U[, 4] + U[, 5] + 0.1*X + \text{rnorm}(n);
```

```
BACprior.lm(Y, X, U);
```
# <span id="page-10-0"></span>Index

BACprior *(*BACprior-package*)*, [2](#page-1-0) BACprior-package, [2](#page-1-0) BACprior.boot, [2,](#page-1-0) *[6](#page-5-0)* BACprior.CV, *[4](#page-3-0)*, [5](#page-4-0) BACprior.lm, *[4](#page-3-0)*, *[6](#page-5-0)*, [7](#page-6-0)

na.omit, *[4](#page-3-0)*, *[6](#page-5-0)*, *[9](#page-8-0)*

regsubsets, *[9](#page-8-0)*